## Fichier:Ecoline - Setting V Notches on winMulti Software Y Notches.jpg

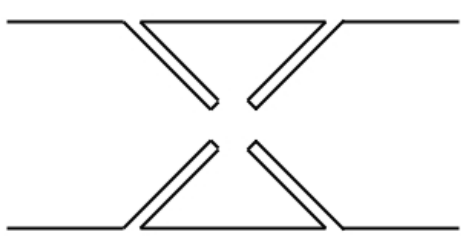

No higher resolution available.

[Ecoline\\_-\\_Setting\\_V\\_Notches\\_on\\_winMulti\\_Software\\_Y\\_Notches.jpg](https://stuga.dokit.app/images/b/bc/Ecoline_-_Setting_V_Notches_on_winMulti_Software_Y_Notches.jpg) (304 × 157 pixels, file size: 12 KB, MIME type: image/jpeg) Ecoline\_-\_Setting\_V\_Notches\_on\_winMulti\_Software\_Y\_Notches

## File history

Click on a date/time to view the file as it appeared at that time.

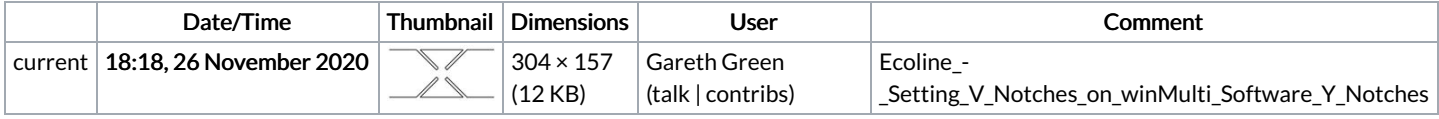

You cannot overwrite this file.

## File usage

The following page links to this file:

Ecoline - Setting V Notches on winMulti [Software](https://stuga.dokit.app/wiki/Ecoline_-_Setting_V_Notches_on_winMulti_Software)